Universität Heidelberg Interdisziplinäres Zentrum für Wissenschaftliches Rechnen

## Ubungsblatt 3 ¨

Einführung in die Numerik, Sommersemester 2017

## 1. Matrixpolynomauswertung (5 Punkte)

Sei  $A \in \mathbb{R}^{n \times n}$  beliebig gegeben. Man gebe einen Algorithmus an zur Auswertung des Matrixpolynoms

$$
p(A) = \sum_{i=0}^{m} a_i A^i
$$

mit Koeffizienten  $a_i \in \mathbb{R}$ , der möglichst wenig Speicherplatz und arithmetische Operationen  $(1 a.Op. = 1 Mult. + 1 Add.)$  benötigt.

2. Fehlerdarstellung für Nullstellen von Polynomen (2 Punkte) Es seien die Nullstellen eines Polynoms  $p(x) = \sum_{i=0}^{m} a_i x^i$  zu bestimmen. Man zeige, dass für eine Näherung  $\tilde{z}$  zu einer einfachen Nullstelle  $z \neq 0$  in erster Näherung die folgende Abschätzung gilt:

$$
\left|\frac{\tilde{z}-z}{z}\right| \leq \left|\frac{p(\tilde{z})}{p'(z)z}\right|.
$$

Dies motiviert die Genauigkeitskontrolle bei der Berechnung von Nullstellen von Polynomen in der Programmieraufgabe unten.

Hinweis: Die Aufgabe ist leichter als sie aussieht (Taylor-Entwicklung).

3. Diskrete "Approximation" von Ableitungen (4 Punkte) Die Funktion  $f(x) = x+1$  stelle eine physikalische Größe dar, von der Werte  $\tilde{f}(x_i) \approx f(x_i)$ an äquidistant verteilten Punkten

$$
x_i = ih
$$
,  $0 \le i \le n := 10^3$ ,  $h = 10^{-3}$ ,

mit einem maximalen relativen Fehler von 0, 1% gemessen werden. Man zeige, dass bei der Approximation der Ableitungswerte  $f'(x_i)$  mit dem zentralen Differenzenquotienten

$$
f'(x_i) \approx \frac{\tilde{f}(x_{i+1}) - \tilde{f}(x_{i-1})}{2h}, \quad i = 1, ..., n-1
$$

aus diesen Werten ein relativer Fehler von 100% auftreten kann. Dies zeigt die Fragwurdigkeit ¨ der Approximation von Ableitungen durch Differenzenquotienten. Hinweis: Man konstruiere spezielle Störungen.

4. Eigenschaften der Lagrangeschen Polynombasis (5 Punkte) Gegeben seien  $n+1$  paarweise verschiedene Punkte  $x_i \in \mathbb{R}^1, i = 0, 1, ..., n$ , und die zugehörigen  $n + 1$  sog. Lagrangeschen Polynome

$$
L_i^{(n)}(x) = \prod_{j=0, j \neq i}^{n} \frac{x - x_j}{x_i - x_j}, \quad i = 0, \dots, n.
$$

Man zeige, dass die Polynome  $\{L_i^{(n)}\}$  $\{e_i^{(n)}, i = 0, \ldots, n\}$ , eine Basis des Polynomraums  $P_n$  (Vektorraum aller Polynome vom Grad kleiner oder gleich  $n$ ) bilden, und dass die folgenden

Dr. Andreas Potschka

Beziehungen gelten:

*i)* 
$$
\sum_{i=0}^{n} L_i^{(n)}(x) = 1, \quad x \in \mathbb{R}^1, \qquad ii) \quad \sum_{i=0}^{n} x_i^k L_i^{(n)}(0) = 0, \quad k = 1, ..., n,
$$
  
*iii)* 
$$
\sum_{i=0}^{n} x_i^{n+1} L_i^{(n)}(0) = (-1)^n \prod_{i=0}^{n} x_i.
$$

Hinweis: Man verwende die Eindeutigkeit des Lagrangeschen Interpolationspolynoms. Bei iii) verwende man (im Vorgriff auf die Vorlesung kommenden Dienstag) die Darstellung des Fehlers

$$
f(x) - p(x) = \frac{f^{(n+1)}(\xi_x)}{(n+1)!} \prod_{i=0}^{n} (x - x_i)
$$

für den Lagrangeschen Interpolanten  $p$  zu den Stützpunkten  $(x_i, f(x_i))$  einer  $n+1$  mal stetig differenzierbaren Funktion für einen Zwischenpunkt  $\xi_x$  aus der konvexen Hülle der Punkte  $x_0, \ldots, x_n$  und x.

## PA. Lösung quadratischer Gleichungen (10 Punkte)

Man erstelle eine Python-Funktion zur Berechnung aller reellen Lösungen der quadratischen Gleichung

$$
p(x) = ax^2 + bx + c = 0,
$$

zu gegebenen  $a, b, c \in \mathbb{R}$ . Es sollen alle möglichen Fälle der Degenerierung (z. B.:  $a = 0$ ) berücksichtigt und der Einfluß des Rundungsfehlers minimiert werden. Die Lösungen sollen als Liste zurückgegeben werden, die entweder leer sein kann  $([1], \text{ eine } ([y], \text{ zwei } ([y1, y2])$ oder, falls unendlich viele Lösungen existieren, drei Lösungen ( $[-1.0, 0.0, 1.0]$ ) enthält. Man erprobe das Programm anhand der folgenden Fälle:

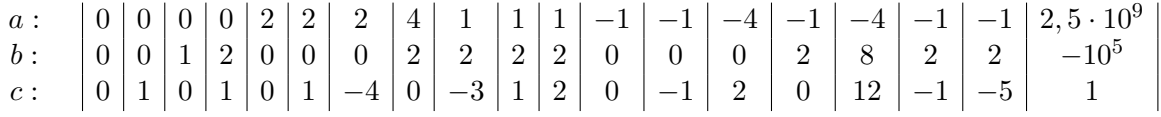

Die berechneten Lösungen sollen akzeptiert werden, wenn das heuristische Kriterium

$$
|p(\tilde{z})| \le \begin{cases} \exp|p'(\tilde{z})\tilde{z}|, & \text{wenn } \tilde{z} \text{ eine einfache Nullstelle ist,} \\ \exp, & \text{sonst,} \end{cases}
$$

erfüllt ist (siehe Aufgabe 2).

Hinweise: Folgende Python-Konstrukte könnten hilfreich sein: np.finfo(float).eps aus NumPy (ansonsten müssen zur Lösung dieser Aufgabe keine Funktionen aus NumPy benutzt werden); überprüfen ob eine Liste a\_list leer ist mittels if not a\_list:; die Funktionen enumerate und zip. Eine mögliche Referenz: [http://www.saltycrane.com/blog/2008/04/](http://www.saltycrane.com/blog/2008/04/how-to-use-pythons-enumerate-and-zip-to/) [how-to-use-pythons-enumerate-and-zip-to/](http://www.saltycrane.com/blog/2008/04/how-to-use-pythons-enumerate-and-zip-to/) (das geht auch mit mehr als zwei Listen)

Abgabe bis Donnerstag, 11.05.2017, 14:15 Uhr.

Webseite:

<http://typo.iwr.uni-heidelberg.de/groups/mobocon/teaching/numerik-0-ss17>